## **99\_iOS**

From:

<https://quovadis-gps.com/anleitungen/qvm3-win10/> - **QuoVadis 7 GPS Software Wiki**

Permanent link: **[https://quovadis-gps.com/anleitungen/qvm3-win10/doku.php?id=de:99\\_windowsphone:start](https://quovadis-gps.com/anleitungen/qvm3-win10/doku.php?id=de:99_windowsphone:start)**

Last update: **2015/04/05 18:41**

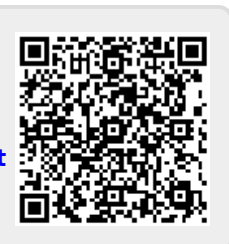